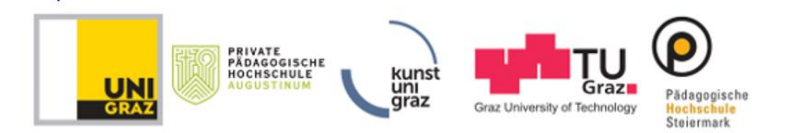

**Zentrum für Pädagogisch-Praktische Studien der Sekundarstufe Allgemeinbildung Graz** 

## **Masterstudium Lehramt Sekundarstufe Allgemeinbildung**

## **Handout zu PPS 4/PPS 5: Lernvideo bzw. e-learning-Einheiten**

(Es ist entweder ein eigenes Lernvideo im Unterricht einzusetzen oder es sind mindestens zwei e-learning Einheiten zu konzipieren und umzusetzen)

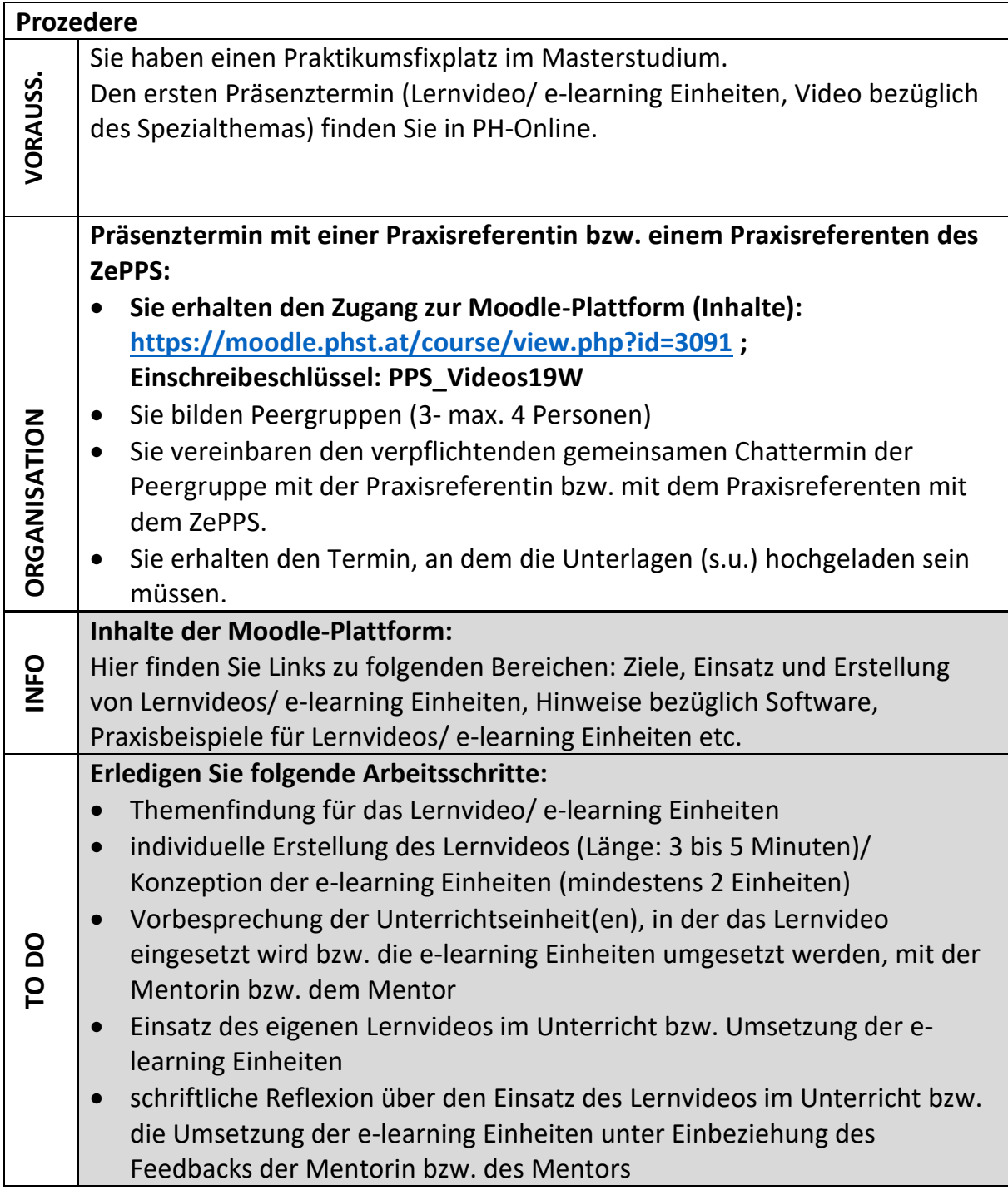

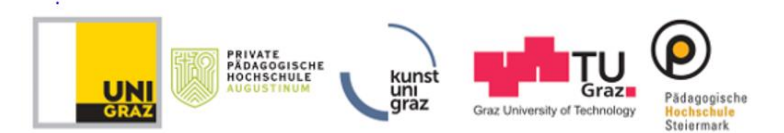

## **Zentrum für Pädagogisch-Praktische Studien der Sekundarstufe Allgemeinbildung Graz**

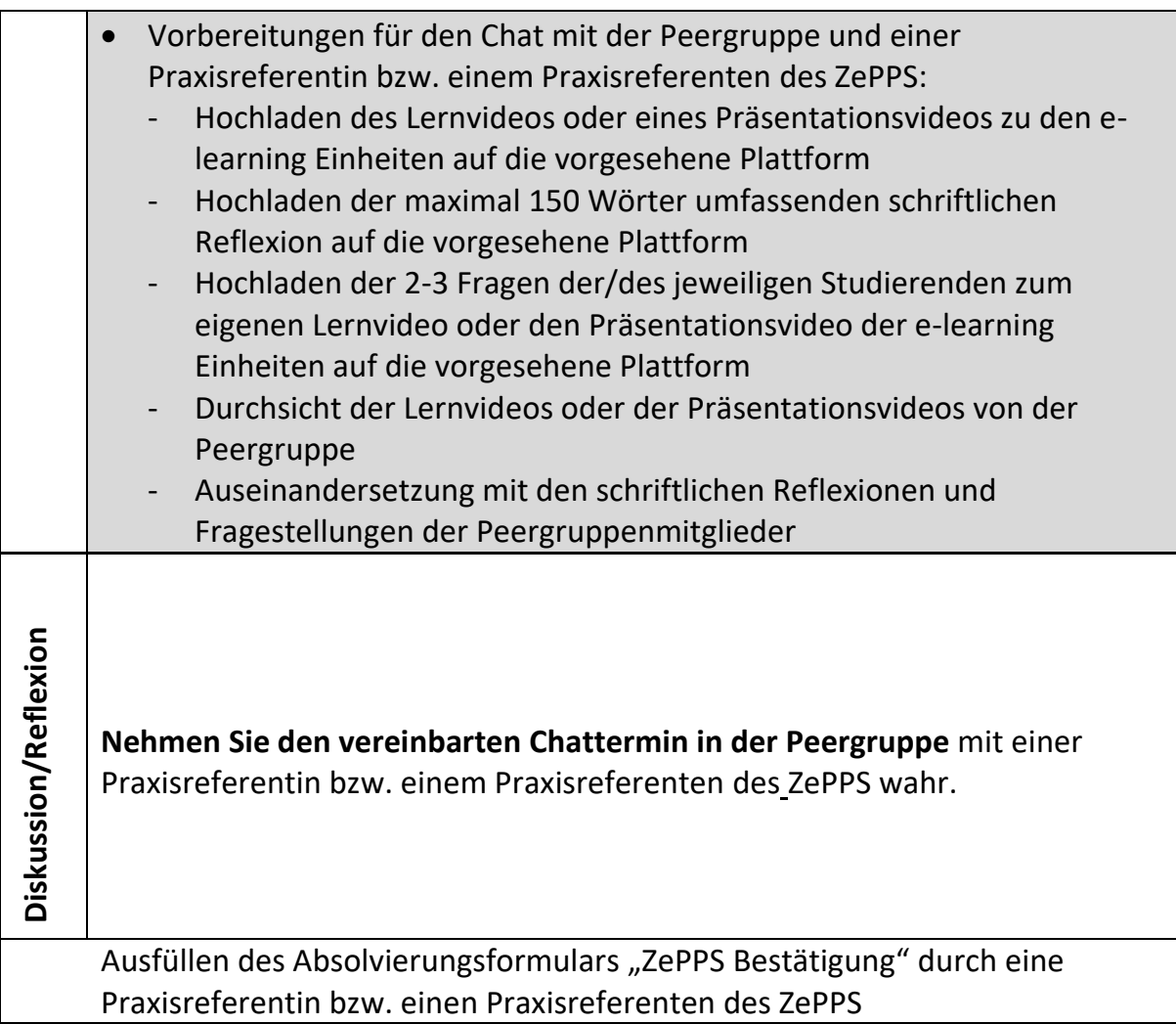